*Licence 2 – MIASHS Algorithmique et programmation par objets Jérôme David* Durée : 2 heures

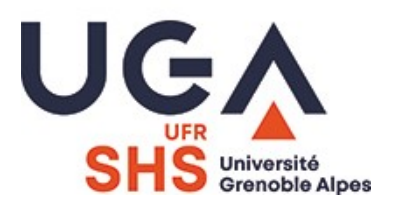

barème donné à titre indicatif (sur 25 points)

## **TD 9 (4 pages)**

L'objectif de ce travail est de réaliser un programme calculant le plus court chemin entre deux villes. Cet algorithme appelé algorithme de Dijkstra, est utilisé par de nombreuses applications dont la recherche de chemin pour navigateur GPS.

# **Introduction**

Pour réaliser ce programme, trois classes vont être réalisées. La première représentera une ville. Une ville a un nom, un tableau de villes voisines (i.e. reliées par une route directe) et un tableau de distances vers ces villes voisines. Une deuxième classe représentera un chemin entre deux villes. Un chemin possède une distance ainsi que le tableau des villes traversées. La première ville de ce tableau est la ville de départ, la dernière est la ville d'arrivée, et les villes entre les deux sont les villes intermédiaires. Un chemin qui ne contient qu'une seule ville est un chemin de distance 0.

La dernière classe contiendra les méthodes pour la réalisation de l'algorithme principal.

# **1- Classe Ville**

```
Son squelette est le suivant :
public class Ville {
    private String nom;
    private Ville[] voisines;
    private int[] distances;
    private int nbVoisines;
    public Ville(String nom) {...}
    public void ajouteVoisine(Ville v, int distance) {...}
    public int getNbVoisines() {...}
    public Ville getVoisine(int idx) {...}
    public int getDistance(int idx) {...}
    public String toString() {...}
}
```
L'attribut voisines contient l'ensemble des voisines d'une ville. La distance entre cette ville et sa voisine d'indice i est stockée dans le tableau distances à l'indice i (les deux tableaux ont donc toujours la même taille). L'attribut nbVoisines désigne l'ensemble des voisines réellement présentes dans voisines.

### **1.1- Le constructeur (1 point)**

Réaliser le constructeur de la classe ville. Les tableaux voisines et distances ont une capacité initiale de 10 éléments. nbVoisines est initialisé à 0.

### **1.2- Méthode int getNbVoisines()(0,5 point)**

Réaliser la méthode getNbVoisines() qui retourne la valeur de l'attribut nbVoisines.

### **1.3- Méthodes Ville getVoisine(int idx) et int getDistance(int idx) (2 points)**

Réaliser les deux méthodes getVoisine(**int** idx) et getDistance(**int** idx). La première méthode retourne la ville voisine d'indice idx de l'attribut voisines. La méthode distance retourne la distance la distance d'indice idx. Si l'indice fourni est supérieur ou égal au nombre de voisines **réellement présentes** alors une exception de type ArrayIndexOutOfBoundsException sera levée.

### **1.4- Méthode String toString() (0,5 point)**

Réaliser la méthode toString() qui retourne le nom de la ville.

### **1.5- Méthode boolean equals(Object o) (bonus TD)**

Réaliser la méthode equals qui retourne true que si les villes possèdent le même nom

### **1.6- Méthode void ajouteVoisine(Ville v, int distance) (4 points)**

Réaliser la méthode ajouteVoisine(Ville v, **int** distance). Cette méthode permet d'ajouter la ville en paramètre à l'ensemble des voisines ainsi que sa distance à l'attribut distance. Si la ville passée en paramètre est la même que la ville sur laquelle la méthode est appelée alors on lèvera l'exception de type RuntimeException avec le message "Pas de route entre la même ville".

On lèvera également une exception de type NullPointerException si la ville passée en paramètre est nulle.

Une ville ne peut être présente que une seule fois dans le tableau de voisines.

Les tableaux seront agrandis (+10 éléments) si besoin. Les routes sont toutes à double sens, il faudra penser à ajouter la ville sur laquelle la méthode a été appelée aux voisines de la ville v passée en paramètre.

# **2- Classe Chemin**

```
public class Chemin {
    private Ville[] villes;
    private int distance;
    public Chemin(Ville villeDepart) {...}
    private Chemin(Chemin debut, Ville villeSuivante, int distance) {...}
    public Ville villeArrivee() {...}
    public boolean contient(Ville v) {...}
```

```
 public int getDistance() {...}
   public Chemin[] etendre() {...}
   public String toString() {…}
}
```
L'attribut villes représente les villes constituant le chemin. villes[0] est la ville de départ, et villes[villes.length-1] est la ville d'arrivée. L'attribut distance est la somme des distances entre les villes.

#### **2.1- Constructeur Chemin(Ville villeDepart) (1 point)**

Réaliser le constructeur Chemin(Ville villeDepart) qui initialise un chemin avec une seule ville. Un tel chemin à une distance de 0.

### **2.2- Constructeur Chemin(Chemin debut, Ville villeSuivante, int distance) (2 points)**

Réaliser le constructeur privé Chemin(Chemin debut, Ville villeSuivante, **int** distance) qui initialise un chemin qui est la concaténation du chemin debut et de la villeSuivante passés en paramètre. La longueur de ce chemin sera la longueur du chemin début plus la distance passée en paramètre.

### **2.3- Méthodes int getDistance() et Ville villeArrivee() (1 point)**

Réaliser les méthodes getDistance() et villeArrivee() qui retournent respectivement la distance du chemin et la dernière ville du chemin.

### **2.4- Méthode String toString() (1 point)**

Réaliser la méthode toString() qui retourne une chaîne de caractères représentant le chemin. Un chemin constitué des villes A, C, D de distance 345 sera représenté par la chaîne « Chemin [A, C, D] d=345 ».

#### **2.5- Méthode boolean contient(Ville v) (1 point)**

Réaliser la méthode contient (Ville v) qui retourne vrai si la ville passée en paramètre est contenue dans le chemin.

#### **2.6- Méthode Chemin[] etendre() (3 points)**

La méthode etendre() calcule et retourne l'ensemble des chemins possibles par l'extension du chemin actuel vers les villes voisines de l'arrivée du chemin actuel. Les chemins sont acycliques : la nouvelle ville d'arrivée ne doit pas être contenue dans le chemin actuel. La taille du tableau retourné devra être égale au nombre de chemin possibles (il n'y a pas de « place vide »).

*Exemple : Soit le chemin [A, C, D ], les voisines de D sont C, E, F. Les chemins possibles retournés par la méthode étendre seront [A, C, D, E ] et [A, C, D, F ].*

### **3- Classe PlusCourtChemin**

```
public class PlusCourtChemin {
   public static Chemin plusCourtChemin(Ville depart, Ville arrivee) {...}
```

```
 public static Chemin[] fusionTriee(Chemin[] trie, Chemin[] nonTrie) 
                                                                  {...}
```
}

Cette classe contient deux méthodes statiques permettant de réaliser l'algorithme de calcul du plus court chemin.

### **3.1- Méthode Chemin[] fusionTriee(Chemin[] trie, Chemin[] nonTrie) (4 points)**

Réaliser la méthode fusionTriee(Chemin[] trie, Chemin[] nonTrie). Cette méthode prend en paramètre deux tableaux. trie est un tableau de chemins trié par distance **décroissante**. nonTrie est un tableau de chemins non trié. La méthode devra fusionner les deux tableaux en **ignorant le dernier élément** du tableau trie (i.e. le plus court chemin). Le tableau résultat devra être trié par distance **décroissante**.

### **3.2- Méthode Chemin plusCourtChemin(Ville depart, Ville arrivee) (4 points)**

Réaliser la méthode plusCourtChemin(Ville depart, Ville arrivee) qui retourne le plus court chemin entre la ville depart et la ville arrivee passées en paramètre. L'algorithme de calcul du plus court chemin est le suivant :

- 1. On commence avec un tableau de résultat contenant seulement le chemin constitué de la ville de départ.
- 2. Ensuite, il faut étendre le dernier chemin du tableau (i.e. le plus court),
- 3. puis fusionner les deux tableaux en utilisant la méthode fusionTriee(…) précédente.
- 4. Les étapes 2 et 3 sont répétées tant que la taille du tableau est supérieure à 0 et que la ville d'arrivée du dernier chemin du tableau n'est pas la ville d'arrivée passée en paramètre
- 5. Finalement, si le tableau résultat est vide alors il n'y a pas de chemin entre les deux villes et on retourne null, sinon le plus court chemin est le dernier chemin du tableau résultat.

# **Annexes**

### **Classe Arrays :**

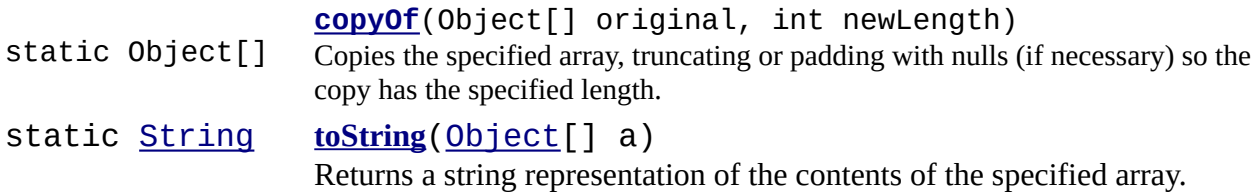

### **Un des constructeurs de la classe ArrayIndexOutOfBoundException :**

### **[ArrayIndexOutOfBoundsException](https://docs.oracle.com/javase/7/docs/api/java/lang/ArrayIndexOutOfBoundsException.html#ArrayIndexOutOfBoundsException(int))**(int index)

Constructs a new ArrayIndexOutOfBoundsException class with an argument indicating the illegal index.

### **Un des constructeurs de la classe RuntimeException :**

## **[RuntimeException](https://docs.oracle.com/javase/7/docs/api/java/lang/RuntimeException.html#RuntimeException(java.lang.String))** [\(String](https://docs.oracle.com/javase/7/docs/api/java/lang/String.html) message)

Constructs a new runtime exception with the specified detail message.

### **Un des constructeurs de la classe NullPointerException :**

## **[NullPointerException](https://docs.oracle.com/javase/7/docs/api/java/lang/NullPointerException.html#NullPointerException(java.lang.String))**([String](https://docs.oracle.com/javase/7/docs/api/java/lang/String.html) s)

Constructs a NullPointerException with the specified detail message.